# 2023 INTERNET2 rTECHNOLOGY-

Deploy Shib IDP via Azure DevOps

Jason Rappaport DevOps Engineer, Princeton University

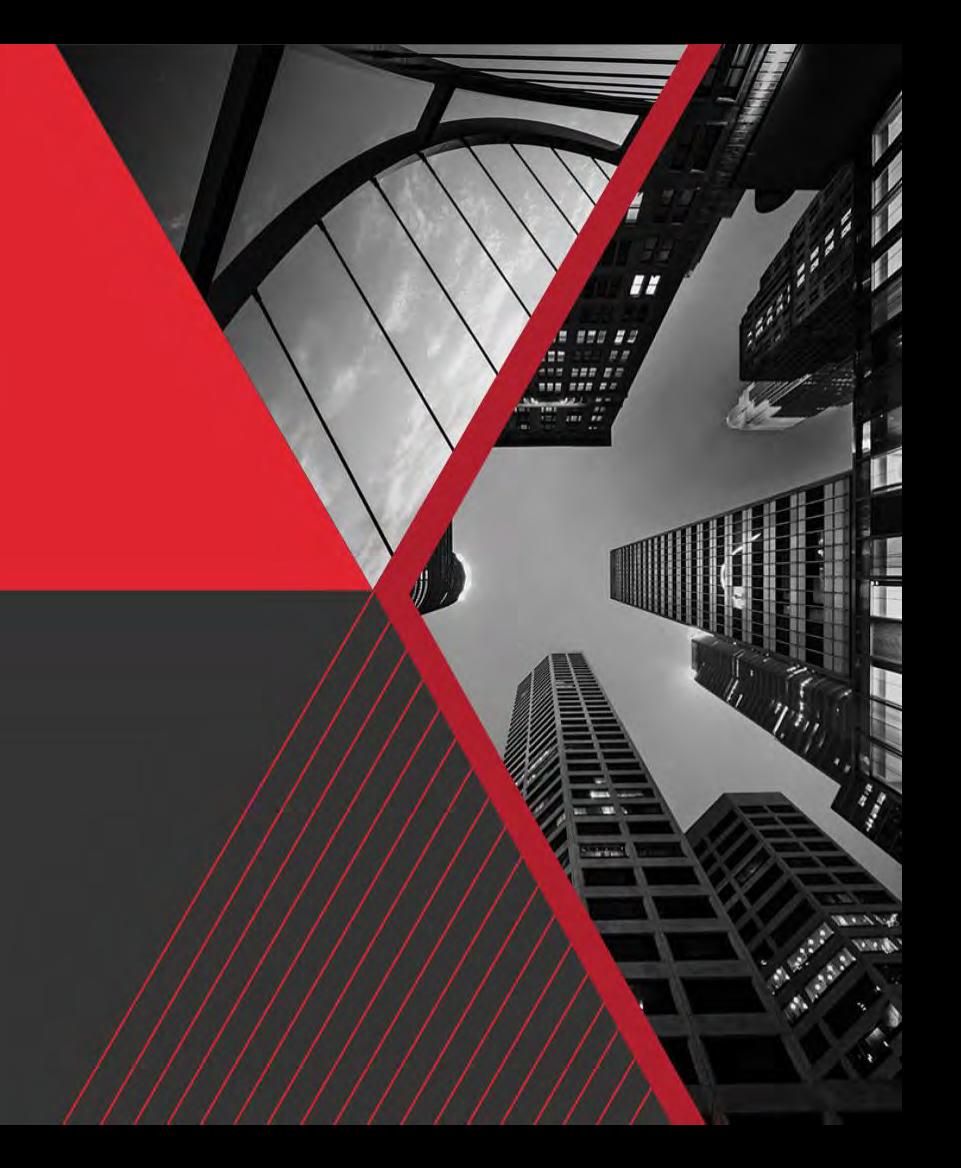

#### **Table of Contents**

- DevOps Overview
- Configuration as Code (CAC)
- Infrastructure as Code (IaC)
- Questions

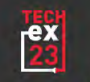

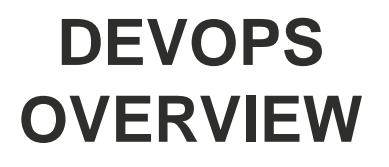

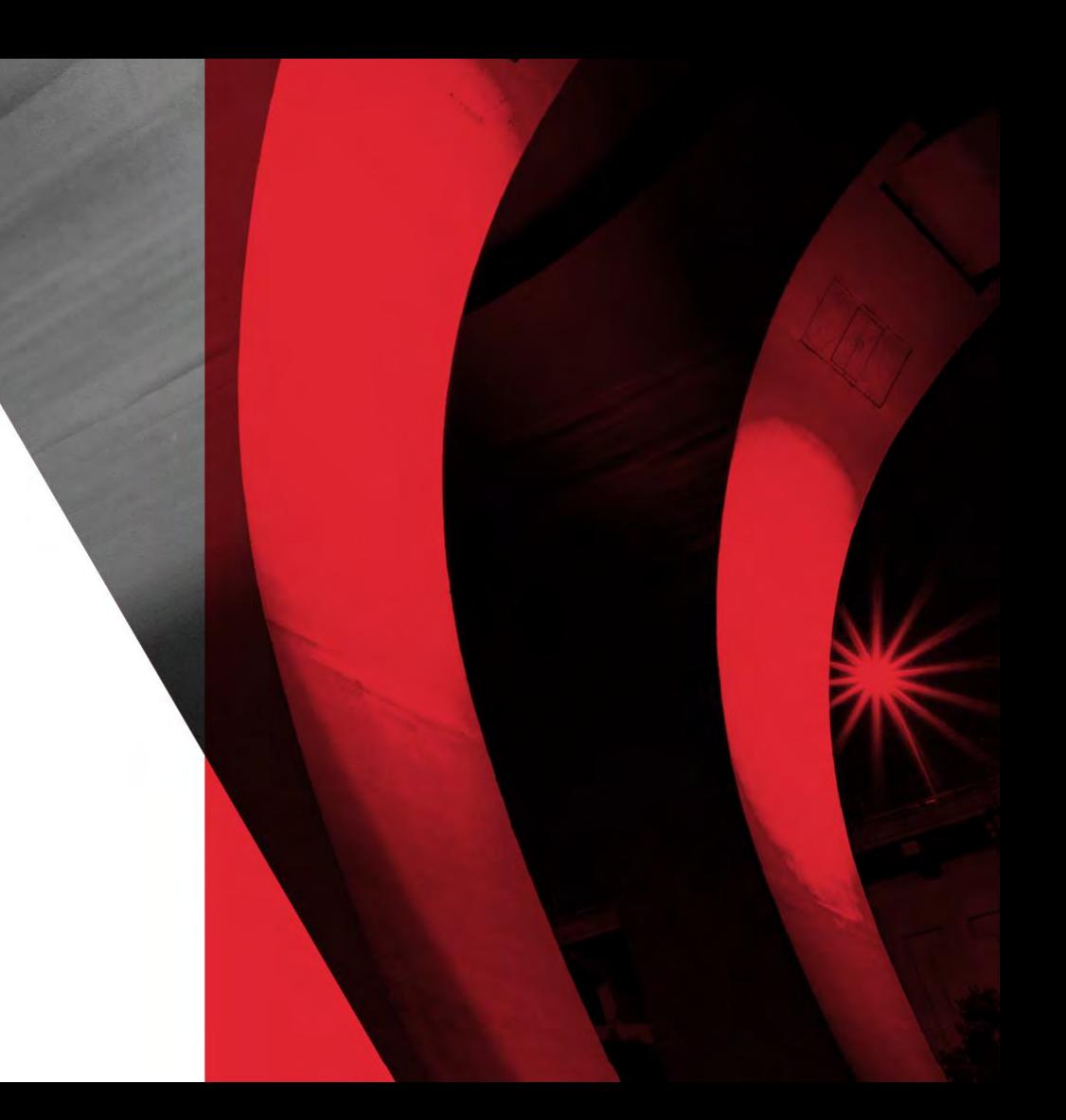

#### **DevOps Overview**

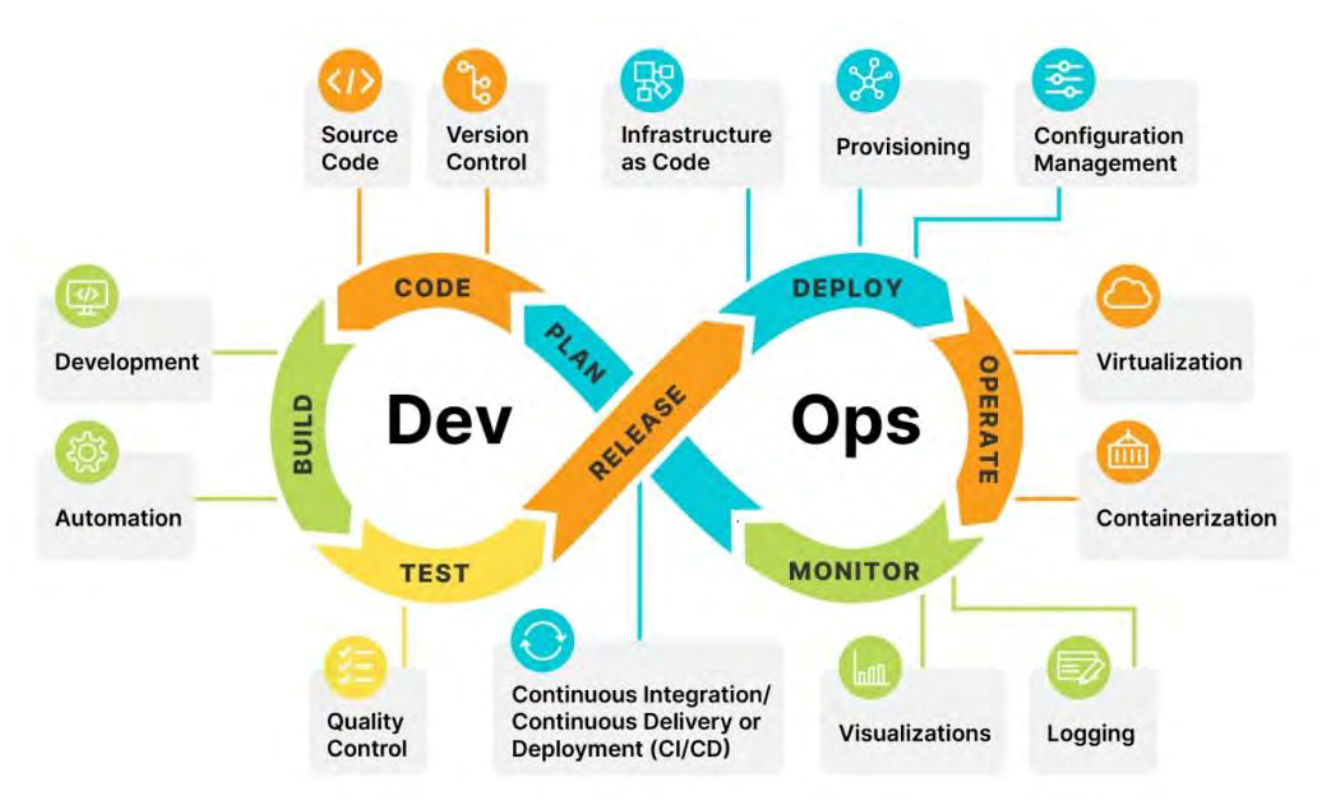

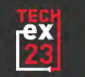

# **CONFIGURATION AS CODE**

### **Why CaC ?**

- Version control
- Reproducibility
- Automation
- Consistency
- Quick recovery

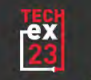

#### **CaC Shibboleth Example**

- [Demo](https://dev.azure.com/princeton-oit/IAM/_release?_a=releases&view=mine&definitionId=2) (~2 minutes)
	- Simple update to 4 IDPs

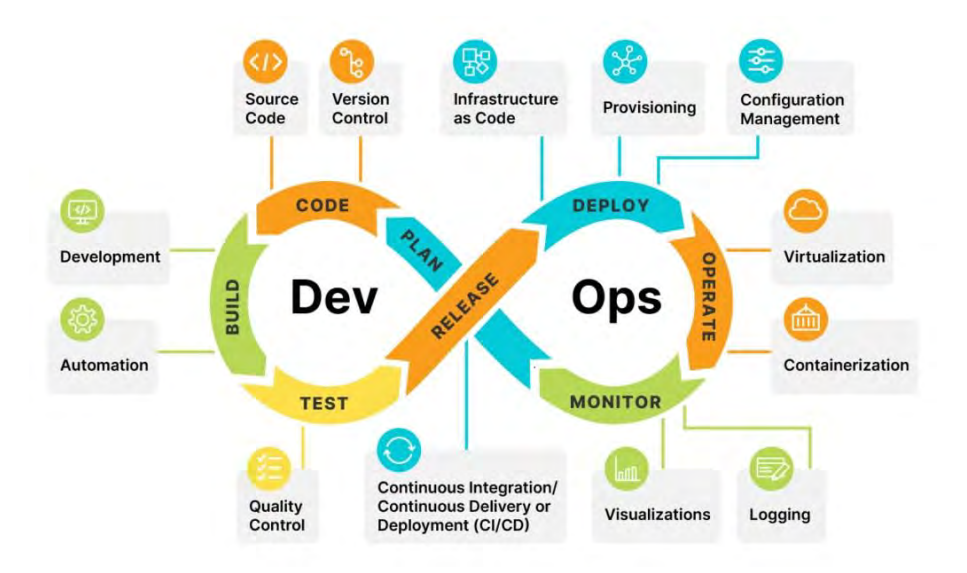

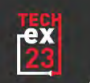

## **INFRASTRUCTURE AS CODE**

## **Why IaC ?**

- Version Control
- Reproducibility
- Automation
- Consistency
- Quick Recovery
- Security
- Cost Management
- Portability (nope)

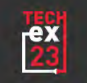

#### **Deploy SHIB IDP via Azure DevOps**

- The project/ goals
- Demos
- Lessons learned
- Next steps

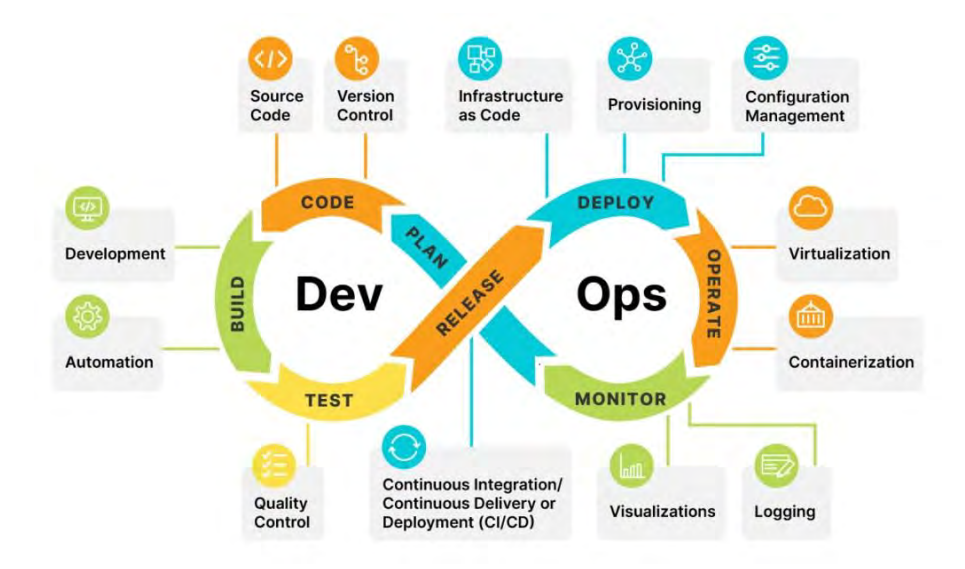

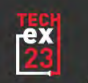

#### **The Project**

Migrate the authentication stack to Azure containers, while maintaining seamless configuration updates through CI/CD. Enhance the management of CAS and Shibboleth service registry by transitioning to cloud storage and employ CI/CD for streamlined software version updates.

#### **Goals**

- 1. IaC everything
- 2. Update regularly
- 3. Automate service updates
- 4. Scalability
- 5. Reduce complexity

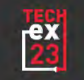

### **DevOps IaC**

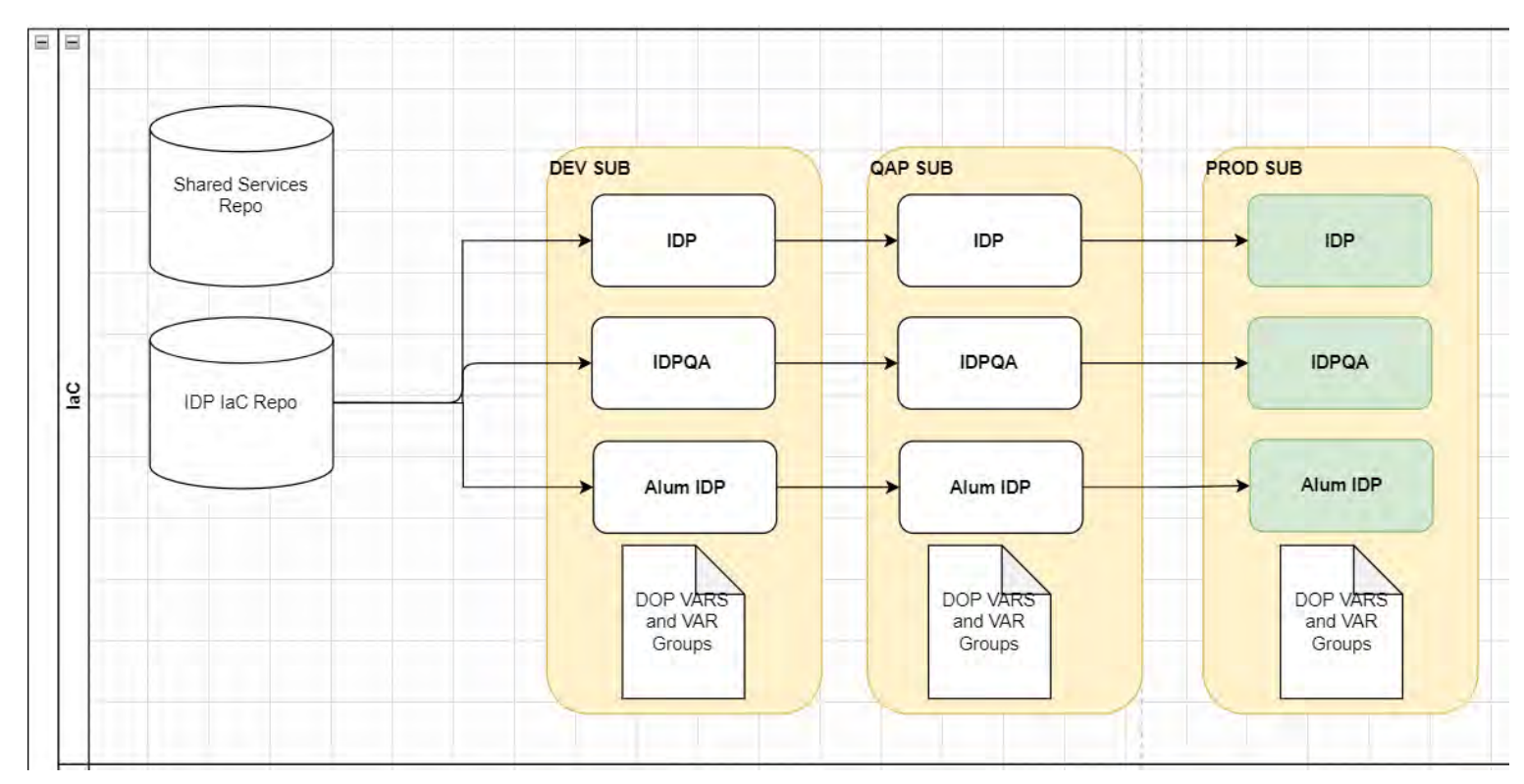

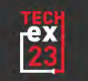

#### **Azure Resources**

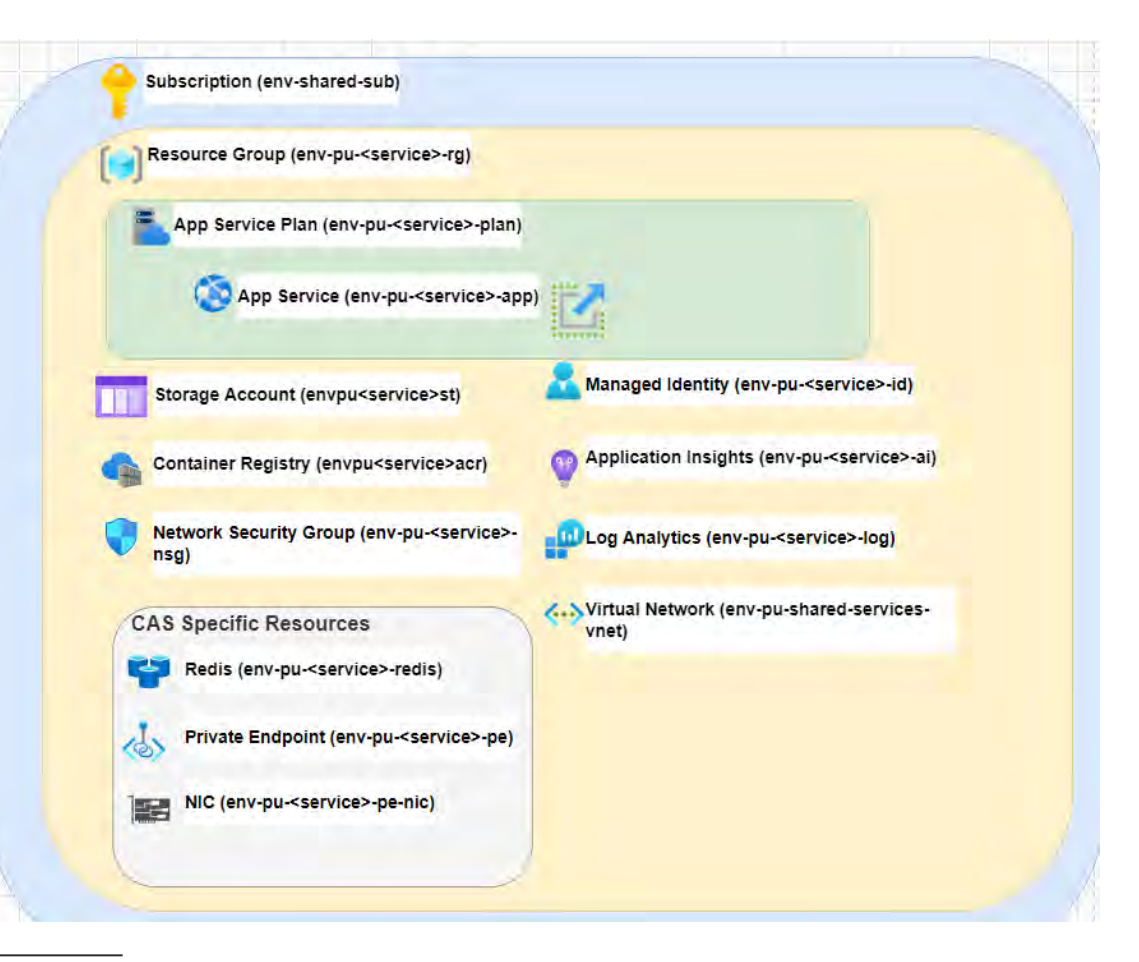

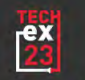

#### **Devops Release for IaC**

- [Demo](https://dev.azure.com/princeton-iam/SSO/_releaseDefinition?definitionId=2&_a=environments-editor-preview) (~8 minutes)
	- Deployment methodology
	- Variables
	- Variable Groups
	- Tasks
	- Task Groups

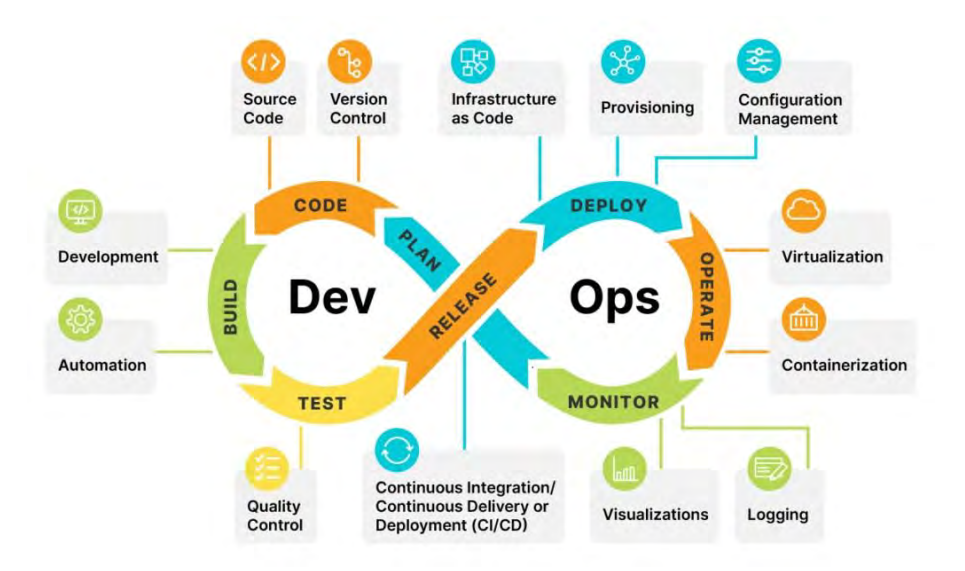

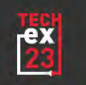

#### **DevOps Container**

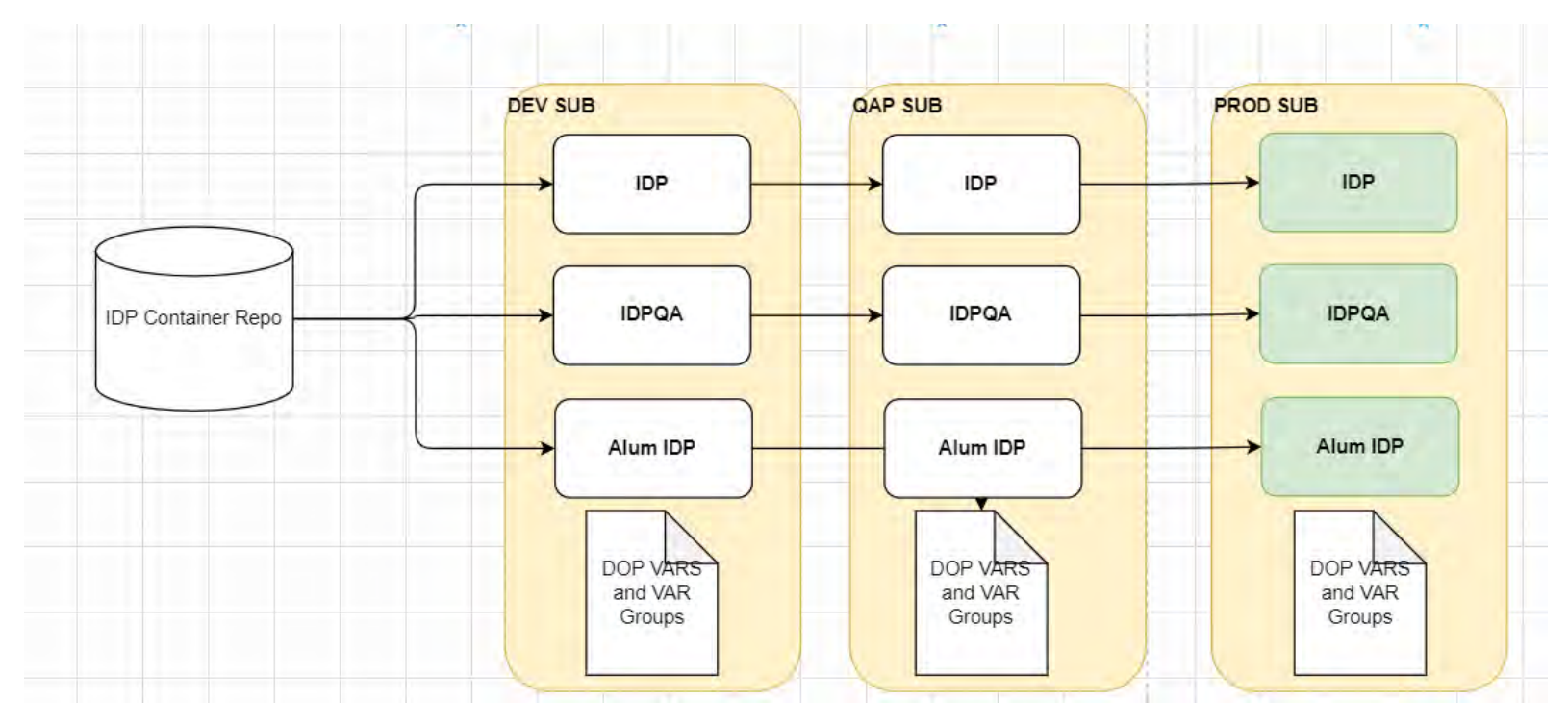

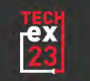

#### **DevOps Container**

- [Demo](https://dev.azure.com/princeton-iam/SSO/_releaseDefinition?definitionId=4&_a=environments-editor-preview) (~5 minutes)
	- Reuse of variable groups
	- Container security scan

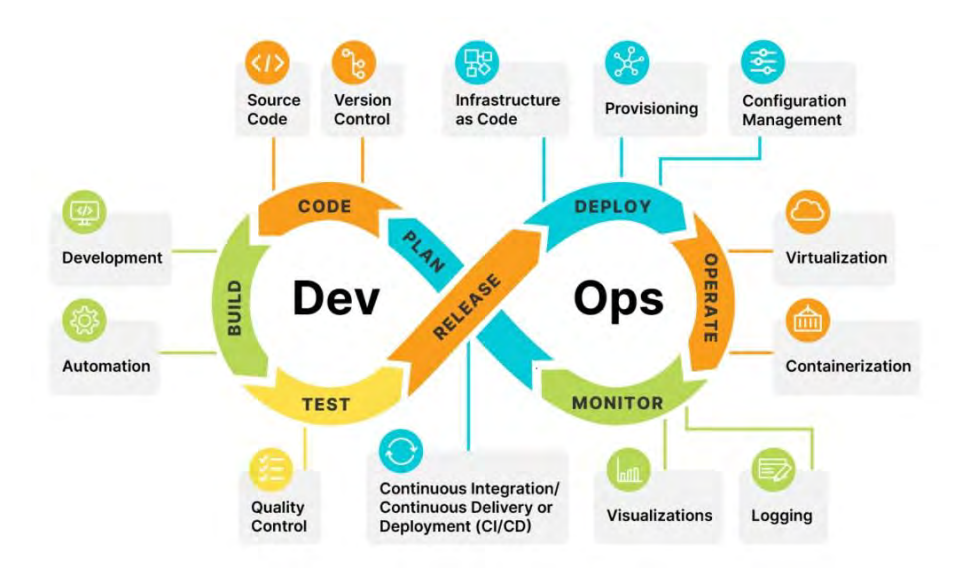

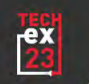

#### **DevOps Service Registry**

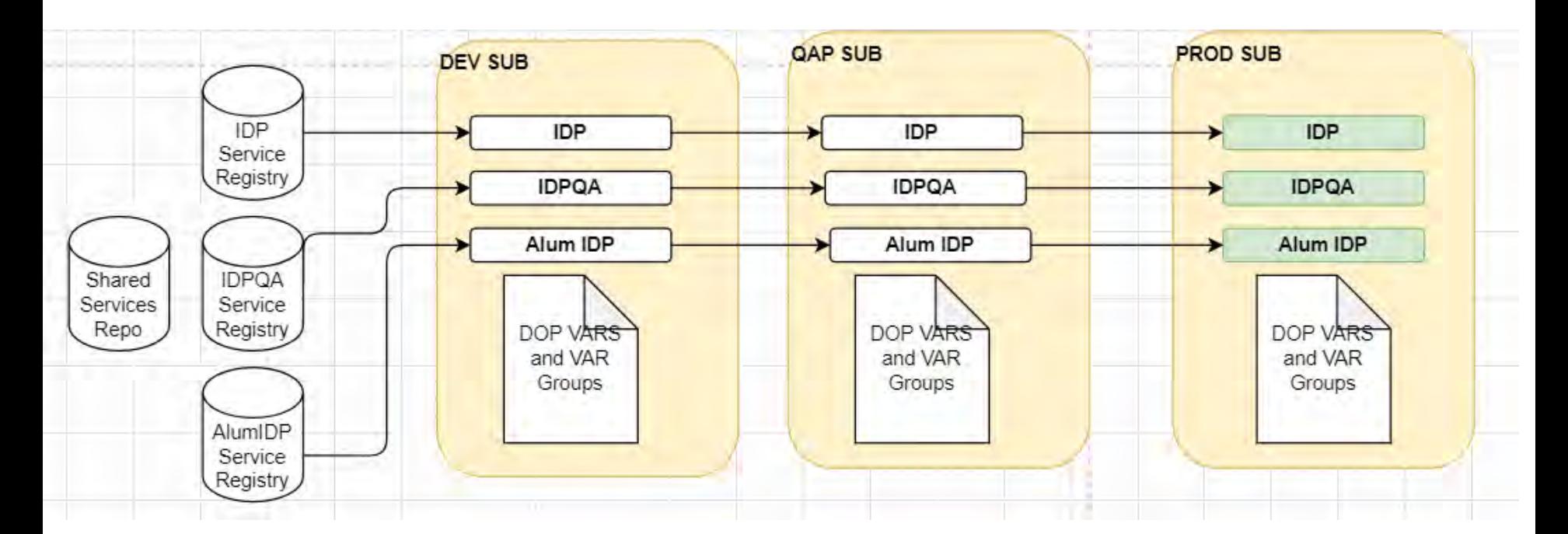

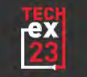

# **DevOps Service Registry Reload**

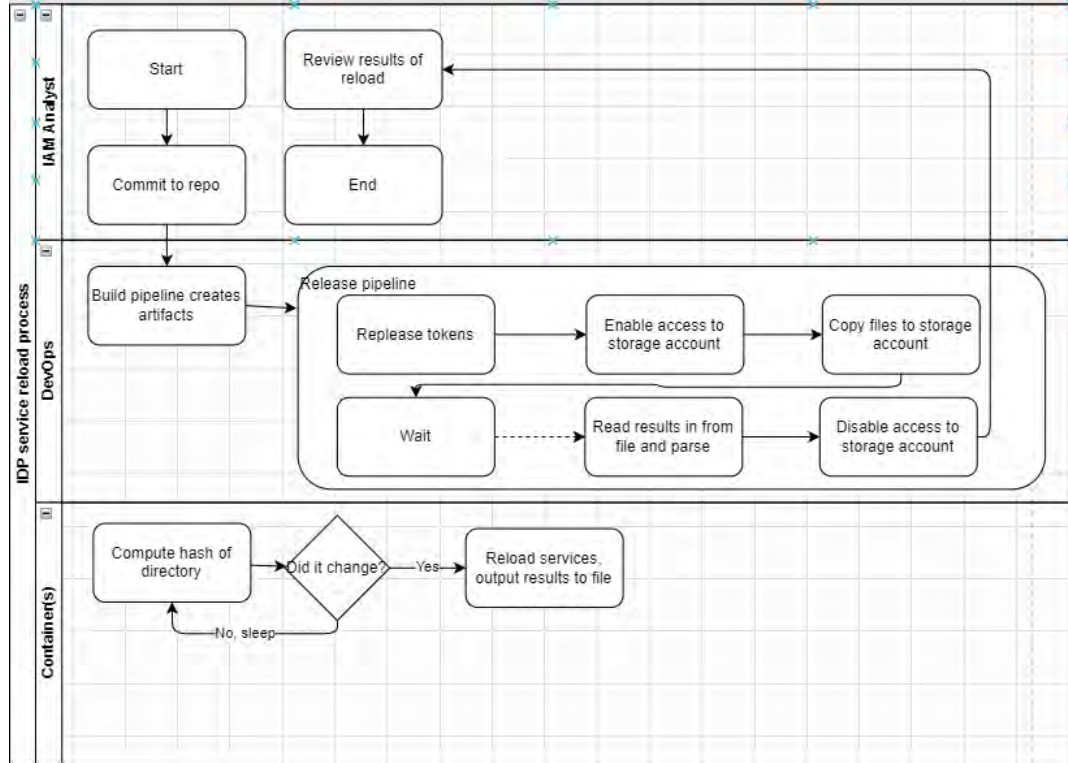

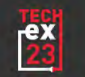

#### **DevOps Service Registry Reload**

- [Demo](https://dev.azure.com/princeton-iam/SSO/_releaseDefinition?definitionId=7&_a=environments-editor-preview) (~4 minutes)
	- Reuse of shared repo
	- Settable attributes
	- Automate reload process
	- Azure Log Stream
	- SSH into container

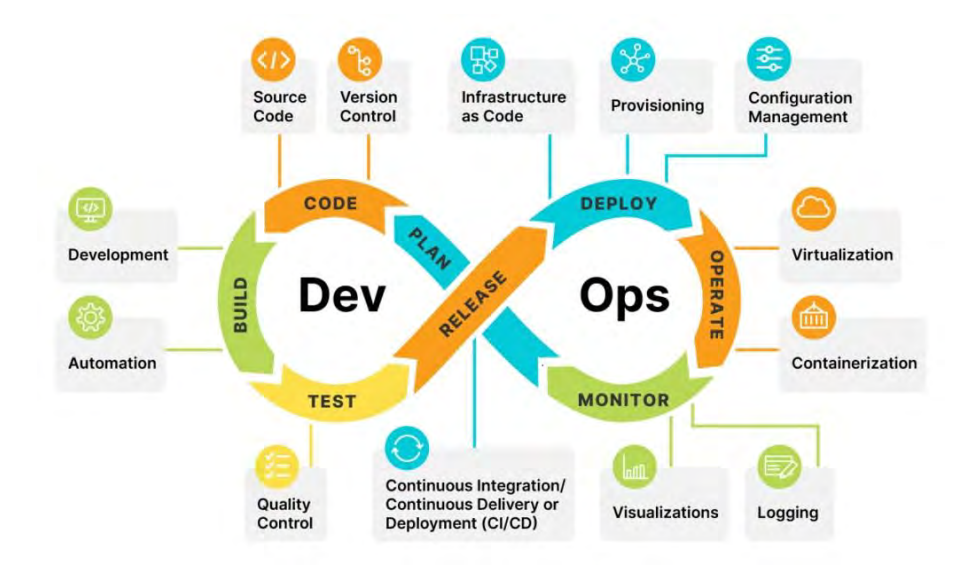

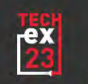

#### **The Results**

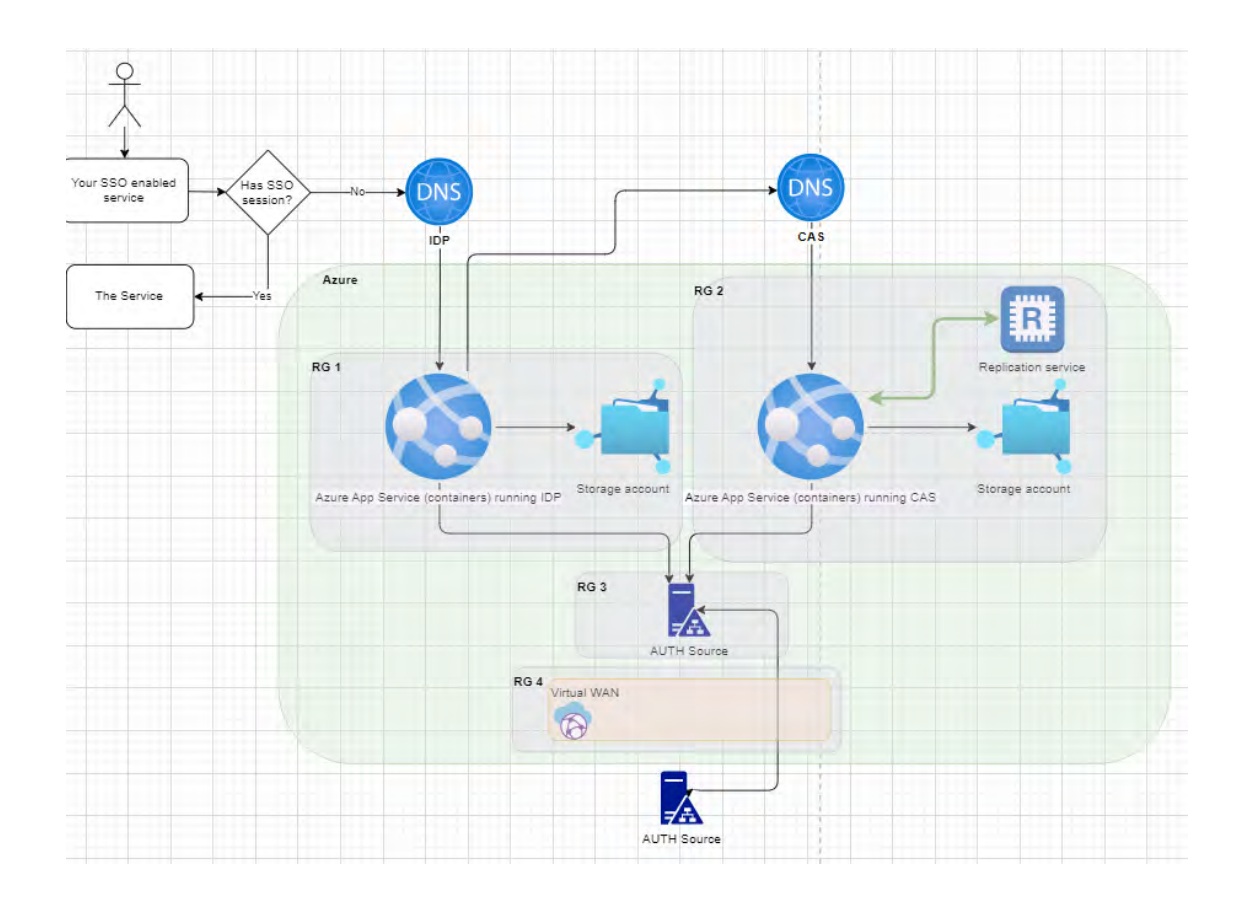

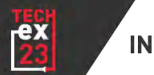

#### **Lessons Learned**

#### **Azure Resources**

- Azure App Services and IP ACLs, no go
- Kudu what are you doing?
- Storage: balancing security and accessibility

#### **DevOps**

- Variables, variables, and more variables
- Repos, repos, and more repos
- Release pipeline, release pipeline, and more release pipelines
- Documentation, documentation, documentation

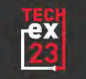

#### **Next Steps**

- Replace CAS with Azure AD Authentication
- SSL Certificate automation
- Automate system testing
- Automate load testing
- Buildout monitoring/ alerting
- Lots of testing!

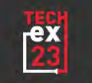

# **QUESTIONS?**

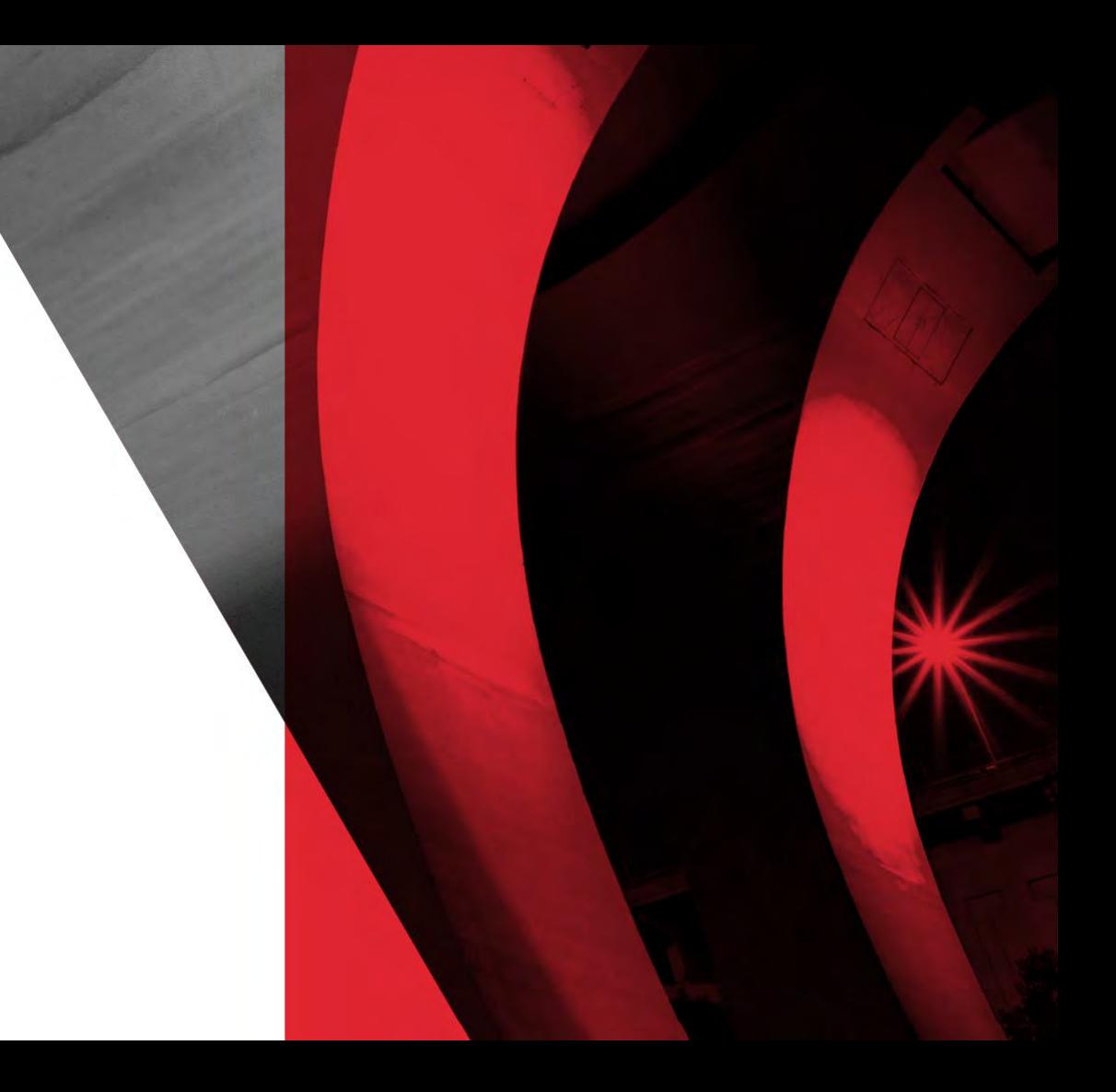

## **THANK YOU JASON RAPPAPORT JASONRAP@PRINCETON.EDU**